# **Affine transformations**

Daniel Leventhal Adapted from Brian Curless CSE 457 Autumn 2011

1

### Reading

Optional reading:

- Angel 4.1, 4.6-4.10
- Angel, the rest of Chapter 4
- Foley, et al, Chapter 5.1-5.5.
- David F. Rogers and J. Alan Adams, Mathematical Elements for Computer Graphics, 2nd Ed., McGraw-Hill, New York, 1990, Chapter 2.

\_

### **Linear Interpolation**

3

More Interpolation
$$(0,0)S \times (0,2,0.7) = 9,$$

$$(0,2,0.7) = 9,$$

$$(0,2,0.7) = 9,$$

$$(0,2,0.7) = 9,$$

$$(0,2,0.7) = 9,$$

$$(0,2,0.7) = 9,$$

$$(0,2,0.7) = 9,$$

$$(0,2,0.7) = 9,$$

$$(0,2,0.7) = 9,$$

$$(0,2,0.7) = 9,$$

$$(0,2,0.7) = 9,$$

$$(0,2,0.7) = 9,$$

$$(0,2,0.7) = 9,$$

$$(0,2,0.7) = 9,$$

$$(0,2,0.7) = 9,$$

$$(0,2,0.7) = 9,$$

$$(0,2,0.7) = 9,$$

$$(0,2,0.7) = 9,$$

$$(0,2,0.7) = 9,$$

$$(0,2,0.7) = 9,$$

$$(0,2,0.7) = 9,$$

$$(0,2,0.7) = 9,$$

$$(0,2,0.7) = 9,$$

$$(0,2,0.7) = 9,$$

$$(0,2,0.7) = 9,$$

$$(0,2,0.7) = 9,$$

$$(0,2,0.7) = 9,$$

$$(0,2,0.7) = 9,$$

$$(0,2,0.7) = 9,$$

$$(0,2,0.7) = 9,$$

$$(0,2,0.7) = 9,$$

$$(0,2,0.7) = 9,$$

$$(0,2,0.7) = 9,$$

$$(0,2,0.7) = 9,$$

$$(0,2,0.7) = 9,$$

$$(0,2,0.7) = 9,$$

$$(0,2,0.7) = 9,$$

$$(0,2,0.7) = 9,$$

$$(0,2,0.7) = 9,$$

$$(0,2,0.7) = 9,$$

$$(0,2,0.7) = 9,$$

$$(0,2,0.7) = 9,$$

$$(0,2,0.7) = 9,$$

$$(0,2,0.7) = 9,$$

$$(0,2,0.7) = 9,$$

$$(0,2,0.7) = 9,$$

$$(0,2,0.7) = 9,$$

$$(0,2,0.7) = 9,$$

$$(0,2,0.7) = 9,$$

$$(0,2,0.7) = 9,$$

$$(0,2,0.7) = 9,$$

$$(0,2,0.7) = 9,$$

$$(0,2,0.7) = 9,$$

$$(0,2,0.7) = 9,$$

$$(0,2,0.7) = 9,$$

$$(0,2,0.7) = 9,$$

$$(0,2,0.7) = 9,$$

$$(0,2,0.7) = 9,$$

$$(0,2,0.7) = 9,$$

$$(0,2,0.7) = 9,$$

$$(0,2,0.7) = 9,$$

$$(0,2,0.7) = 9,$$

$$(0,2,0.7) = 9,$$

$$(0,2,0.7) = 9,$$

$$(0,2,0.7) = 9,$$

$$(0,2,0.7) = 9,$$

$$(0,2,0.7) = 9,$$

$$(0,2,0.7) = 9,$$

$$(0,2,0.7) = 9,$$

$$(0,2,0.7) = 9,$$

$$(0,2,0.7) = 9,$$

$$(0,2,0.7) = 9,$$

$$(0,2,0.7) = 9,$$

$$(0,2,0.7) = 9,$$

$$(0,2,0.7) = 9,$$

$$(0,2,0.7) = 9,$$

$$(0,2,0.7) = 9,$$

$$(0,2,0.7) = 9,$$

$$(0,2,0.7) = 9,$$

$$(0,2,0.7) = 9,$$

$$(0,2,0.7) = 9,$$

$$(0,2,0.7) = 9,$$

$$(0,2,0.7) = 9,$$

$$(0,2,0.7) = 9,$$

$$(0,2,0.7) = 9,$$

$$(0,2,0.7) = 9,$$

$$(0,2,0.7) = 9,$$

$$(0,2,0.7) = 9,$$

$$(0,2,0.7) = 9,$$

$$(0,2,0.7) = 9,$$

$$(0,2,0.7) = 9,$$

$$(0,2,0.7) = 9,$$

$$(0,2,0.7) = 9,$$

$$(0,2,0.7) = 9,$$

$$(0,2,0.7) = 9,$$

$$(0,2,0.7) = 9,$$

$$(0,2,0.7) = 9,$$

$$(0,2,0.7) = 9,$$

$$(0,2,0.7) = 9,$$

$$(0,2,0.7) = 9,$$

$$(0,2,0.7) = 9,$$

$$(0,2,0.7) = 9,$$

$$(0,2,0.7) = 9,$$

$$(0,2,0.7) = 9,$$

$$(0,2,0.7) = 9,$$

$$(0,2,0.7) = 9,$$

$$(0,2,0.7) = 9,$$

$$(0,2,0.7) = 9,$$

$$(0,2,0.7) = 9,$$

$$(0,2,0.7) = 9,$$

$$(0,2,0.7) = 9,$$

$$(0,2,0.7) = 9,$$

$$(0,2,0.7) = 9,$$

$$(0,2,0.7) = 9,$$

$$(0,2,0.7) = 9,$$

$$(0,2,0.7) = 9,$$

$$(0,2,0.7) = 9,$$

$$(0,2,0.7) = 9,$$

$$(0,2,0.7)$$

$$y_1 = X_1(1-0.7) + X_2(0.7)$$

#### **Geometric transformations**

Geometric transformations will map points in one space to points in another:  $(x', y', z') = \mathbf{f}(x, y, z)$ .

These transformations can be very simple, such as scaling each coordinate, or complex, such as non-linear twists and bends.

We'll focus on transformations that can be represented easily with matrix operations.

5

#### **Vector representation**

We can represent a **point**,  $\mathbf{p} = (x,y)$ , in the plane or  $\mathbf{p} = (x,y,z)$  in 3D space

• as column vectors

$$\begin{bmatrix} x \\ y \end{bmatrix} \quad \begin{bmatrix} x \\ y \\ z \end{bmatrix}$$

• as row vectors

$$\begin{bmatrix} x & y \end{bmatrix}$$
$$\begin{bmatrix} x & y & z \end{bmatrix}$$

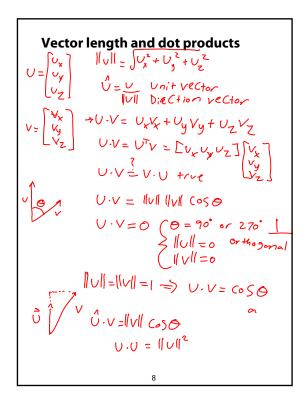

# **Vector cross products**

$$U \times V = \begin{vmatrix} \hat{x} & \hat{y} & \hat{z} \\ v_{x} v_{y} v_{z} \\ v_{x} v_{y} v_{z} \end{vmatrix} = \hat{x} (v_{y}v_{z}) - (v_{y}v_{z})$$

$$V_{x} V_{y} V_{z} \begin{vmatrix} \hat{y}(v_{x}v_{z}) - (v_{x}v_{y}) \\ (v_{x}v_{y}) - (v_{x}v_{y}) \end{vmatrix}$$

$$V \times v = v \times v \quad f = 1 \text{ Se}$$

$$V \times v = -v \times v \quad (v \times v) \cdot U = 0$$

$$||v \times v|| = ||v|| \, ||v|| \, \sin \theta$$

$$V \times v = 0$$

$$||v \times v|| = 0$$

$$||v \times v|| = ||v|| \, ||v|| \, \sin \theta$$

$$||v \times v|| = 0$$

# **Inverse & Transpose**

$$AA^{-1} = I$$
 $(AB)^{-1}(AB) = I$ 
 $(AB)^{-1}AB^{-1} = I$ 
 $(AB)^{-1}AA^{-1}B^{-1}A^{-1}$ 
 $(AB)^{-1} = B^{-1}A^{-1}$ 
 $(AB)^{-1} = B^{-1}A^{-1}$ 

10

### Representation, cont.

We can represent a **2-D transformation** M by a matrix

If **p** is a column vector, *M* goes on the left:

$$\mathbf{p'} = M\mathbf{p}$$

$$\begin{bmatrix} x' \\ y' \end{bmatrix} = \begin{bmatrix} a & b \\ c & d \end{bmatrix} \begin{bmatrix} x \\ y \end{bmatrix} = \begin{bmatrix} a \times + 6y \\ C \times + dy \end{bmatrix}$$

If **p** is a row vector,  $M^T$  goes on the right:

$$\mathbf{p'} = \mathbf{p}M^{T}$$
$$\begin{bmatrix} x' & y' \end{bmatrix} = \begin{bmatrix} x & y \end{bmatrix} \begin{bmatrix} a & c \\ b & d \end{bmatrix}$$

We will use column vectors.

11

#### **Two-dimensional transformations**

Here's all you get with a 2 x 2 transformation matrix

$$\begin{bmatrix} x' \\ y' \end{bmatrix} = \begin{bmatrix} a & b \\ c & d \end{bmatrix} \begin{bmatrix} x \\ y \end{bmatrix}$$

So:

$$x' = ax + by$$
$$y' = cx + dy$$

We will develop some intimacy with the elements  $a,b,c,d\dots$ 

# Identity

Suppose we choose a=d=1, b=c=0:

• Gives the **identity** matrix:

• Doesn't move the points at all

13

### **Scaling**

Suppose we set b=c=0, but let a and d take on any positive value:

• Gives a **scaling** matrix:

$$\begin{bmatrix} a & 0 \\ 0 & d \end{bmatrix}$$

Provides differential (non-uniform) scaling in x and y:

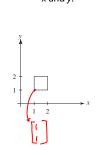

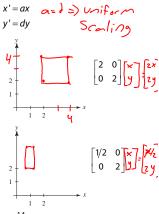

# Reflection

Suppose we keep b=c=0, but let either a or d go negative.

Examples:

$$\begin{bmatrix} -1 & 0 \\ 0 & 1 \end{bmatrix} y = \begin{bmatrix} -x \\ y \end{bmatrix} \qquad \begin{bmatrix} 1 & 0 \\ 0 & -1 \end{bmatrix} y = \frac{x}{y}$$

$$\begin{bmatrix} 1 & 0 \\ 0 & -1 \end{bmatrix} y = \frac{x}{y}$$

$$\begin{bmatrix} -1 & 0 \\ 0 & 1 \end{bmatrix} \begin{bmatrix} 0 & 0 \\ 0 & -1 \end{bmatrix} \begin{bmatrix} 0 & 0 \\ 0 & -1 \end{bmatrix} \begin{bmatrix} 0$$

15

# 5 Kew Shew

Now let's leave a=d=1 and experiment with b...

The matrix

$$\begin{bmatrix} 1 & b \\ 0 & 1 \end{bmatrix} \qquad \begin{bmatrix} I & I \\ 0 & I \end{bmatrix}$$

gives:

$$x' = x + by$$
$$y' = y$$

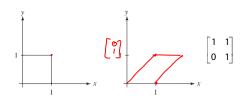

## Effect on unit square

Let's see how a general 2 x 2 transformation *M* affects the unit square:

$$\begin{bmatrix} a & b \\ c & d \end{bmatrix} [\mathbf{p} \quad \mathbf{q} \quad \mathbf{r} \quad \mathbf{s}] = [\mathbf{p'} \quad \mathbf{q'} \quad \mathbf{r'} \quad \mathbf{s'}]$$

$$\begin{bmatrix} a & b \\ c & d \end{bmatrix} \begin{bmatrix} 0 & 1 & 1 & 0 \\ 0 & 0 & 1 & 1 \end{bmatrix} = \begin{bmatrix} 0 & a & a+b & b \\ c & c+d & d \end{bmatrix}$$

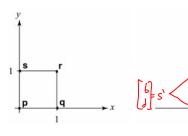

17

# Effect on unit square, cont.

#### Observe:

- Origin invariant under M
- *M* can be determined just by knowing how the corners (1,0) and (0,1) are mapped
- a and d give x- and y-scaling
- b and c give x- and y-shearing

18

#### **Rotation**

From our observations of the effect on the unit square, it should be easy to write down a matrix for "rotation about the origin":

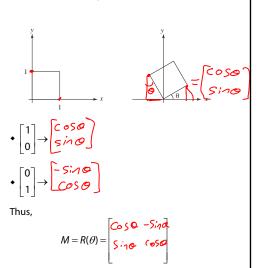

#### Limitations of the 2 x 2 matrix

A 2 x 2 linear transformation matrix allows

- Scaling
- Rotation
- Reflection
- Shearing

**Q**: What important operation does that leave out?

Translate

# **Homogeneous coordinates**

We can loft the problem up into 3-space, adding a third component to every point:

$$\begin{bmatrix} x \\ y \end{bmatrix} \rightarrow \begin{bmatrix} x \\ y \\ 1 \end{bmatrix}$$

Adding the third "w" component puts us in homogenous coordinates.

Then, transform with a 3 x 3 matrix:

$$\begin{bmatrix} x' \\ y' \\ w' \end{bmatrix} = T(\mathbf{t}) \begin{bmatrix} x \\ y \\ 1 \end{bmatrix} = \begin{bmatrix} A & C \\ 1 & 0 \\ 0 & 1 \\ 0 & 0 \end{bmatrix} \begin{bmatrix} x \\ y \\ y \\ 1 \end{bmatrix}$$

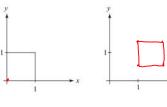

... gives translation!

21

#### **Affine transformations**

The addition of translation to linear transformations gives us affine transformations.

In matrix form, 2D affine transformations always look like this:

$$M = \begin{bmatrix} a & b & t_x \\ c & d & t_y \\ 0 & 0 & 1 \end{bmatrix} = \begin{bmatrix} A & \mathbf{t} \\ 0 & 1 \end{bmatrix}$$

2D affine transformations always have a bottom row of [0 0 1].

An "affine point" is a "linear point" with an added wcoordinate which is always 1:

$$\mathbf{p}_{\mathrm{aff}} = \begin{bmatrix} \mathbf{p}_{\mathrm{lin}} \\ 1 \end{bmatrix} = \begin{bmatrix} x \\ y \\ 1 \end{bmatrix}$$

Applying an affine transformation gives another affine point:

$$M\mathbf{p}_{\text{aff}} = \begin{bmatrix} A\mathbf{p}_{\text{lin}} + \mathbf{t} \\ 1 \end{bmatrix}$$

# **Rotation about arbitrary points**

Until now, we have only considered rotation about the origin.

With homogeneous coordinates, you can specify a rotation,  $\theta$ , about any point  $\mathbf{q} = [\mathbf{q}_{\mathbf{X}} \, \mathbf{q}_{\mathbf{y}} \, \mathbf{1}]^{\mathsf{T}}$  with a

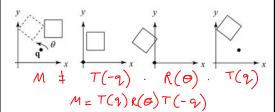

1. Translate q to origin

2. Rotate

3. Translate back 3. Translate back ( a) - Sind o Sind ( oS ) Note: Transformation order is important!!

23

#### **Points and vectors**

Vectors have an additional coordinate of w=0. Thus, a change of origin has no effect on vectors.

Q: What happens if we multiply a vector by an affine matrix?

These representations reflect some of the rules of affine operations on points and vectors:

> vector + vector → Vec + ∞ scalar · vector → VeCtor

point - point  $\rightarrow VeC + \infty$ point + vector  $\rightarrow P_{\circ i} \uparrow \uparrow \uparrow$ 

point + point  $\rightarrow Choo5$ 

One useful combination of affine operations is:

$$\mathbf{p}(t) = \mathbf{p}_o + t\mathbf{u}$$

**Q**:What does this describe?

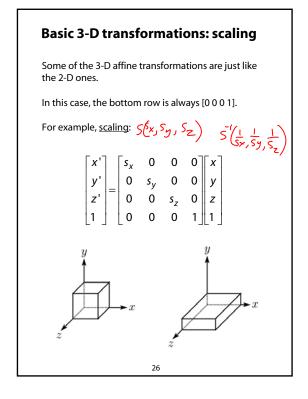

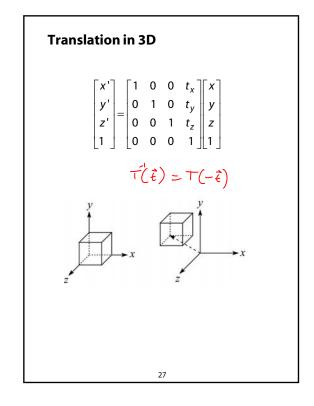

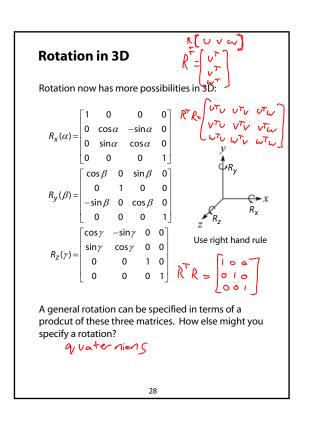

# **Shearing in 3D**

Shearing is also more complicated. Here is one example:

$$\begin{bmatrix} x' \\ y' \\ z' \\ 1 \end{bmatrix} = \begin{bmatrix} 1 & b & 0 & 0 \\ 0 & 1 & 0 & 0 \\ 0 & 0 & 1 & 0 \\ 0 & 0 & 0 & 1 \end{bmatrix} \begin{bmatrix} x' \\ y \\ z \\ 1 \end{bmatrix}$$

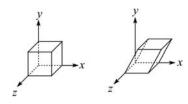

We call this a shear with respect to the x-z plane.

29

## **Properties of affine transformations**

Here are some useful properties of affine transformations:

- · Lines map to lines
- Parallel lines remain parallel
- Midpoints map to midpoints (in fact, ratios are always preserved)

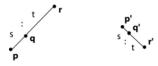

ratio = 
$$\frac{\|\mathbf{pq}\|}{\|\mathbf{qr}\|} = \frac{s}{t} = \frac{\|\mathbf{p'q'}\|}{\|\mathbf{q'r'}\|}$$

30

### **Affine transformations in OpenGL**

OpenGL maintains a "modelview" matrix that holds the current transformation  ${\bf M}_{\:\raisebox{1pt}{\text{\circle*{1.5}}}}$ 

The modelview matrix is applied to points (usually vertices of polygons) before drawing.

It is modified by commands including:

- glLoadIdentity()  $\mathbf{M} \leftarrow \mathbf{I}$ - set  $\mathbf{M}$  to identity
- $\begin{tabular}{ll} \bullet & \texttt{glTranslatef}(t_x, t_y, t_z) & \textbf{M} \leftarrow \textbf{MT} \\ & translate by (t_{x'} t_{y'} t_z) & \end{tabular}$
- glRotatef (θ, x, y, z)
   M ← MR
   rotate by angle θ about axis (x, y, z)
- $\begin{tabular}{ll} \bullet & \tt glScalef(s_x, s_y, s_z) \\ & scale\ by\ (s_x, s_y, s_z) \\ \end{tabular} \begin{tabular}{ll} \mathbf{M} \leftarrow \mathbf{MS} \\ \end{tabular}$

Note that OpenGL adds transformations by *postmultiplication* of the modelview matrix.

31

#### **Summary**

What to take away from this lecture:

- All the names in boldface.
- How points and transformations are represented.
- How to compute lengths, dot products, and cross products of vectors, and what their geometrical meanings are.
- What all the elements of a 2 x 2 transformation matrix do and how these generalize to 3 x 3 transformations.
- What homogeneous coordinates are and how they work for affine transformations.
- How to concatenate transformations.
- The mathematical properties of affine transformations.